**Reliable Subnet Calculator Free Registration Code [Mac/Win]**

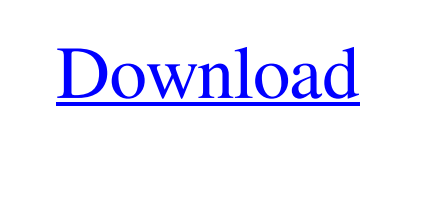

Reliable Subnet Calculator Product Key is a simple and easy to use Windows tool that makes calculating the IP subnet mask for a specified network range dead simple. This program also includes the tools to calculate other range parameters such as the broadcast address, link local address, and the subnet mask of a host, network, subnet, and many more networks. I used it to find out what address range we should use for our site. My admin friend told me he used it in order to find out the link local address. Which is not very easy to find out by yourself. Here's some reason I liked it: 1. The window is as compact as it can be 2. The prompt to enter the range is super small and to the point, so I didn't have to take my eyes off the screen 3. It calculates the subnet mask as soon as I enter the range in the first place 4. I like the fact that you can configure it to pop up a window whenever you start the program. 5. The saved settings are easy to remember. 6. It doesn't require internet to

[Download](http://evacdir.com/ZG93bmxvYWR8YUM2T1RoMWRIeDhNVFkxTkRVMU9UY3dNbng4TWpVNU1IeDhLRTBwSUZkdmNtUndjbVZ6Y3lCYldFMU1VbEJESUZZeUlGQkVSbDA/UmVsaWFibGUgU3VibmV0IENhbGN1bGF0b3IUmV/sprayers/admits.audit?breadwinners?ivanova)

**Reliable Subnet Calculator Crack+ For Windows 2022 [New]**

calculate anything. This application is easy to use and very useful. By: Peter Warrington What's new in this version This app includes some major updates: A. The website is now up to date. B. Fixed a bug in the link local address calculation. C. Fixed the Subnet Hint. D. Update of the link local address calculation. E. Update of the DNS lookup. F. Updated the text. Show

More... What's new A. The website is now up to date. B. Fixed a bug in the link local address calculation. C. Fixed the Subnet Hint. D. Update of the link local address calculation. E. Update of the DNS lookup. F. Updated the text.A personal

network or PN may be a portion of a private network that is logically associated with a specific person or entity. The PN may be used to provide one or more services to the person or entity. For example, a PN may be used to provide network services to a person, such as access to a network resource or device. The PN may also be used to provide services to an entity, such as entity-specific access to a network resource or device, or to an entire group of entities, such as a

## **Reliable Subnet Calculator Crack With Key X64**

KeyMACRO is a utility designed to assist in generating keys used in encrypting (AES, Blowfish, DES and SHA1) and decrypting data on a computer, network or Internet. It allows you to generate an unlimited amount of keys, supports many encryption methods and provides access to many of the most popular encryption libraries and cryptographic protocols. KeyMACRO is a complete, easy to use software solution for the creation of symmetric and asymmetric keys. It is completely compatible with Windows XP, 2000, ME, NT, 98 SE, 98 SE (with SP 2) and 95. And it does not require any additional software or hardware. And it supports many encryption methods and provides access to many of the most popular encryption libraries and cryptographic protocols. KeyMACRO can be used for creating the following: - Encryption / Decryption keys for AES, Blowfish, DES and SHA1. - Symmetric keys. - User accounts. - Certificates (public, private and root). - Import keys from the Windows Registry. - Export keys to the Windows Registry. - Generate certificate files. - Export private keys to a text file. - Import private keys from a text file. - Import certificate files from a text file. - Export certificates to a text file. - Export private keys to a text file. - Import private keys from a text file. - Generate shared secrets for FTP, HTTP, IMAP, SMTP, POP3 and other protocols. - Generate passwords and string from a text file. - Import passwords and string from a text file. - Export passwords to a text file. - Export data in Base64 format. - Generate 256-bit RSA keys and encrypt / decrypt data. - Generate 512-bit RSA keys and encrypt / decrypt data. - Generate 1024-bit RSA keys and encrypt / decrypt data. - Generate 256-bit DSA keys and encrypt / decrypt data. - Generate 1024-bit DSA keys and encrypt / decrypt data. - Generate 512-bit Elgamal keys and encrypt / decrypt data. - Generate 1024-bit Elgamal keys and encrypt / decrypt data. - Generate 256-bit EC keys and encrypt / decrypt data. - Generate 512-bit EC keys and encrypt / decrypt data. - Generate 1024-bit EC keys and encrypt / decrypt data. 1d6a3396d6

Main screen GameMain Add a game Select Game Type CPU Mali Pro Vulkan MA15 TargetOS: Windows 7 SP1, Windows 8.1 CPU: Intel Core i5-4570 Mali Pro: MA15 G2 - G4 Vulkan: MA15 H2 - H4 For games on PC you can now create a game and instantly deploy it in your browser or desktop game. You can create games with a mouse tool. MouseTool Features: 1. By dragging the pointer on the game you want to deploy, a Game creation wizard will open. 2. In this wizard you can change the settings of your game, such as game type, target OS, CPU and GPU. 3. When the wizard is finished you will be given a unique game ID, the game is now ready to be deployed. 4. You can now copy the game URL to the clipboard. 5. Right click to select the game URL to open the game's website directly in your browser. 6. If you want, you can create a shortcut to the game on your desktop. 7. You can also open the game directly in your desktop using the games web browser. 8. The game is ready to be deployed to your computer, a direct download link is then sent to your email address. 9. If you receive an email with a download link, you will receive an email with a download link if you receive an email with a download link. 10. Mouse Tool also can create a hotkey shortcut to open the game from anywhere directly in your browser. MouseTool Overview: No need to install any software You can use MouseTool from any computer without installing any software Just open a web browser and type the URL for the game you want to deploy in your browser, MouseTool will start the process MouseTool is compatible with all browsers You can open games from a browser on your computer, iPad, Android or desktop using MouseTool MouseTool works with many different platforms MouseTool supports all Windows versions, and OS X and Linux MouseTool works with games running on any device You can use MouseTool to deploy any game on any platform Easy to use You don't need to install any software You can use MouseTool from any computer without installing any software Just open a web browser and type the URL for the game you want to deploy in your browser,

-Converts an IP address into its subnet/network mask -Rapidly determine subnet mask -Bypasses traffic limitations -Popular network devices can be quickly determined -Lets you block entire ranges of IP address The end user's effort to connect to a network or the Internet is minimum thanks to advancements in technology, but there's a lot more going on under the hood. Networks are fitted with ranges of IP addresses to easily identify each machine, and administrators can use tools like Reliable Subnet Calculator in order to determine the subnet of a corresponding IP range. Lightweight and easy to use You're first taken through a short and uneventful setup process in which the application does the job of getting deployed on your PC. In order to prevent any functionality issues, it's best to check whether or not.NET Framework is already on your computer, even though it's a default feature in modern Windows iterations. A pretty compact window shows up on launch, and there's no problem accommodating whatsoever. Even if no or erroneous data is entered, you're quickly oriented towards the right direction through a helpful prompt when attempting to calculate. Subnet instantly calculated An internet connection is not required for the application to work, because it uses a standard set of values to perform calculus. IP range needs to be provided first, with a couple of dedicated fields in this regard. Large ranges of addresses are part of similar subnet masks, but it can be tricky to determine it by heart. Result is delivered at the press of a button, with the possibility to copy the new value from its field. It might come in handy for blocking entire ranges of IP to prevent malicious or unauthorized access. Note that you can assign a hotkey command to the application's shortcut to launch it from any location. A few last words Bottom line is that network administration requires different tools, precise data, and a great deal of attention. Reliable Subnet Calculator is sure to come in handy for instantly determining the subnet mask of an entire range of IP addresses with little effort.The invention relates generally to processing and, more particularly, to performing binary operation on a plurality of items. Data processing systems typically include a central processing unit (CPU) that processes data in a host. To facilitate the processing of data, the host typically includes a system memory, a local memory, or both. The system memory stores instructions that are executed by the CPU. The local memory, also referred to as a cache memory, is typically disposed at a relatively close physical proximity to the CPU to facilitate processing of data and an efficient transfer of data to the system memory. Accordingly, the local memory typically stores data that is frequently accessed by the CPU.

**System Requirements For Reliable Subnet Calculator:**

Windows 7/8/10 Mac OS X 10.6 and higher SteamOS or Linux compatible with SDL2 installed Minimum Requirements: Mac OS X 10.7 and higher Minimum System Requirements: PC Minimum: DirectX 9.0c Quake 3.25b Wine 1.7.0 Sound Card: DirectX Compatible Soundcard Qu

<https://deardigitals.com/chromium-updater-crack-free/> <https://kontribuo.com/wp-content/uploads/2022/06/wilpric.pdf> <http://rackingpro.com/?p=1577> <https://webtium.com/wp-content/uploads/2022/06/zyltam.pdf> <https://liomurnuisalka.wixsite.com/terslakewhat/post/zulupad-crack-incl-product-key-mac-win> <http://heritagehome.ca/advert/avant-browser-ultimate-1-0-68-crack-download-latest-2022/> [https://marchesenligne.fr/wp-content/uploads/2022/06/Preset\\_Viewer\\_Breeze.pdf](https://marchesenligne.fr/wp-content/uploads/2022/06/Preset_Viewer_Breeze.pdf) [https://solvefortomorrow.com/upload/files/2022/06/Am7DL1ruB1MKd9llDWGO\\_07\\_e60d428ae7b45503a452dd56ca48e205\\_file.pdf](https://solvefortomorrow.com/upload/files/2022/06/Am7DL1ruB1MKd9llDWGO_07_e60d428ae7b45503a452dd56ca48e205_file.pdf) <https://liquidonetransfer.com.mx/?p=2983> [https://battlefinity.com/upload/files/2022/06/nIQPi6cbHhesv5e8jrU4\\_07\\_e60d428ae7b45503a452dd56ca48e205\\_file.pdf](https://battlefinity.com/upload/files/2022/06/nIQPi6cbHhesv5e8jrU4_07_e60d428ae7b45503a452dd56ca48e205_file.pdf) [http://avc-mx.com/wp-content/uploads/2022/06/AllMyNotes\\_Organizer\\_Portable.pdf](http://avc-mx.com/wp-content/uploads/2022/06/AllMyNotes_Organizer_Portable.pdf) <https://myhrhub.org/wp-content/uploads/2022/06/SWORD.pdf> <https://www.designonline-deco.com/wp-content/uploads/2022/06/olygold.pdf> <http://ticketguatemala.com/?p=1702> [https://wheeoo.org/upload/files/2022/06/9g1xyLmxh4YlGF4dDSGr\\_07\\_5c1abd24768ab705730835ecc6d8ff75\\_file.pdf](https://wheeoo.org/upload/files/2022/06/9g1xyLmxh4YlGF4dDSGr_07_5c1abd24768ab705730835ecc6d8ff75_file.pdf) [https://www.petscool.ru/upload/files/2022/06/DEcBqVOxcK7HawrgQTDV\\_07\\_5c1abd24768ab705730835ecc6d8ff75\\_file.pdf](https://www.petscool.ru/upload/files/2022/06/DEcBqVOxcK7HawrgQTDV_07_5c1abd24768ab705730835ecc6d8ff75_file.pdf) <https://pzn.by/wp-content/uploads/2022/06/njemulr.pdf> <https://www.onk-group.com/wp-content/uploads/2022/06/janoyami.pdf> [http://molens.info/wp-content/uploads/2022/06/Money\\_Clipart.pdf](http://molens.info/wp-content/uploads/2022/06/Money_Clipart.pdf) <http://millicanreserve.com/?p=22126>